## 神戸商工会議所・西神戸マイコン㈱提携講座 KCCI ビジネススクール 令和6年5月度パソコン実用講座

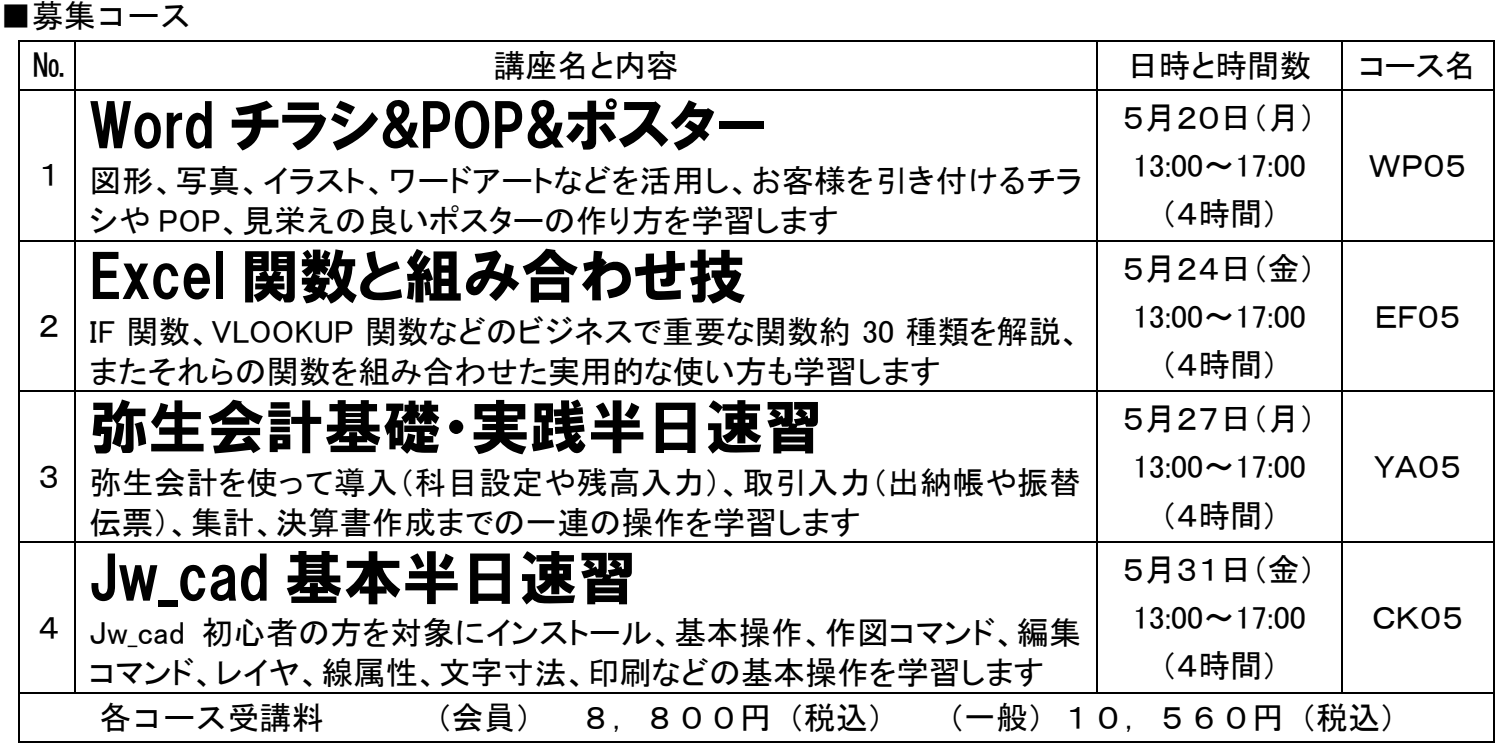

## ■申込方法

講習初日の前日午前までに申込書に所定事項をご記入の上、西神戸マイコン予約センターまでファッ クスにてお申し込みください。お申し込み確認後、ファックスにて受講票および受講料振込のご案内 をお送りいたしますので、所定の口座へお振り込みください。いったん頂戴した受講料は返金できま せんのでご了承ください。ファックスのない方には電話でのお申し込みも受け付けています。 (振込先)りそな銀行 西神戸支店 普通口座 2148306

口座名義 西神戸マイコン株式会社 ◎振込手数料はご負担願います。

■場所

神戸市兵庫区中道通3-4-3 西神戸マイコン(株)3階パソコン教室(兵庫警察署南へすぐ) TEL.078-515-2468 FAX.078-515-2345 最寄駅:高速「新開地駅」、市営地下鉄「湊川公園駅」、神戸電鉄「湊川駅」よりそれぞれ徒歩約6分

FAX: 078-515-2345 西神戸マイコン(株)行 「パソコン実用講座」申込書 ※申込書にご記入頂いた個人情報につきましては、参加者の確認、参加料の入金確認に利用する他、神戸 商工会議所が実施する商工業及び地域振興に関する事業の企画・運営・情報提供に用いることがあります。

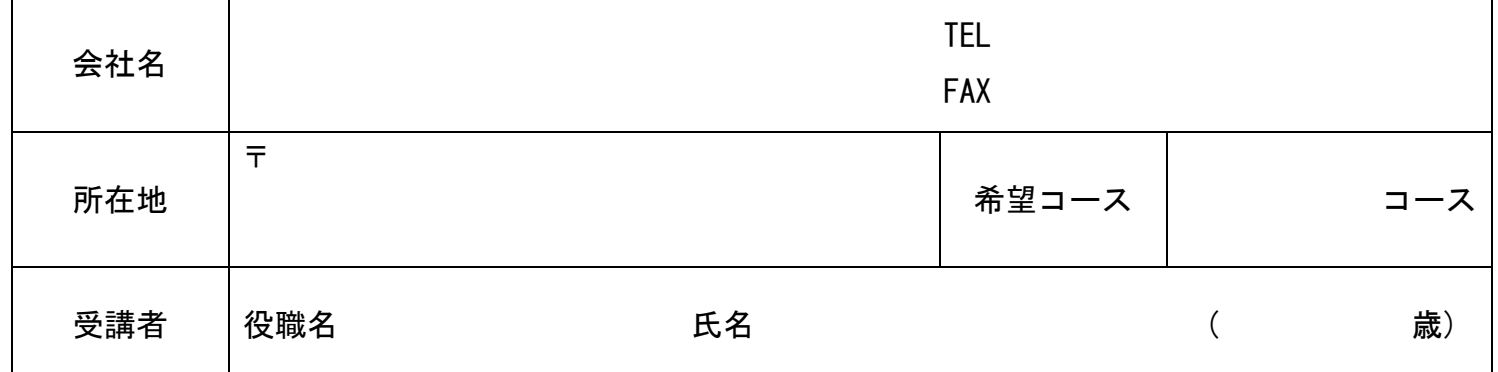

「パソコン派遣講師」・・・あらかじめご予約いただいた日時にお客様の会社・お店・ご自宅に講師が訪 問いたします。他人を気にせずに、お客様のいつもの環境下で、お客様のペースで、知りたい内容だ けに絞り込み、効率よく学習することができます。 (一般)13,200円→(神戸商工会議所優待割引)11,000円(講習時間2時間・税込・神 戸市内出張料無料)まずは弊社までお電話ください!